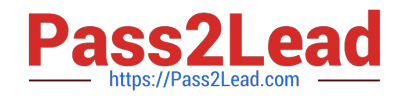

# **500-210Q&As**

SP Optical Technology Field Engineer Representative

## **Pass Cisco 500-210 Exam with 100% Guarantee**

Free Download Real Questions & Answers **PDF** and **VCE** file from:

**https://www.pass2lead.com/500-210.html**

100% Passing Guarantee 100% Money Back Assurance

Following Questions and Answers are all new published by Cisco Official Exam Center

**C** Instant Download After Purchase

- **83 100% Money Back Guarantee**
- 365 Days Free Update
- 800,000+ Satisfied Customers

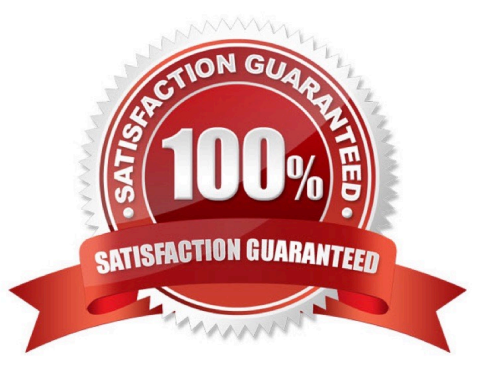

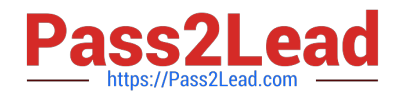

### **QUESTION 1**

Which environment does Cisco Transport Controller run in?

- A. client/server
- B. PC-based application
- C. mainframe
- D. on-demand, browser-based Java application

Correct Answer: D

#### **QUESTION 2**

Besides the controller cards, in which other location is the NCS 2006 database stored?

- A. LCD unit
- B. Fan tray
- C. Power supplies
- D. Chassis
- Correct Answer: A

#### **QUESTION 3**

Which option describes the purpose of the USB ports on the external connection unit of the NCS 2006?

- A. to charge a USB powered device
- B. load software via a thumb drive
- C. inventory and monitoring of passive optical devices
- D. multishelf management

Correct Answer: C

#### **QUESTION 4**

In Cisco Transport Planner, which report do you reference to determine which wavelengths are used in which portions of the network?

A. Traffic Matrix

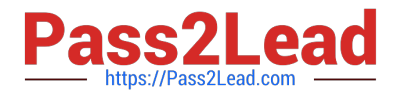

- B. Link Availability
- C. Wavelength Routing
- D. Internal Connections

Correct Answer: C

#### **QUESTION 5**

During Automatic Node Setup, if cards are not already installed, what will the setup tool do during slot setup?

- A. abort the procedure and restart
- B. skip over the empty slots and proceed to the next step
- C. return an error message, disconnect, and restart
- D. preprovision the slots with the appropriate card
- Correct Answer: D

[500-210 PDF Dumps](https://www.pass2lead.com/500-210.html) [500-210 Practice Test](https://www.pass2lead.com/500-210.html) [500-210 Braindumps](https://www.pass2lead.com/500-210.html)